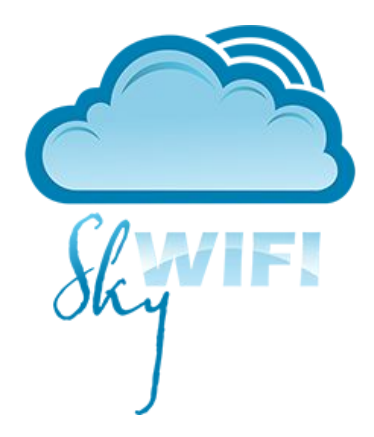

# **SkyWiFi** Контроль доступа к WiFi

Авторизация и монетизация доступа к Интернет

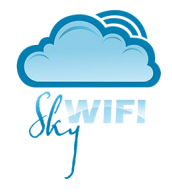

### Как это работает

Обязательная авторизация пользователя перед предоставлением доступа в Интернет

**WIFI** 

через одну из соц. сетей <mark>Я</mark> Войти ВЕЕЕ ... Или ввести телефон вручную

Отправить смс

Ввести код из смс

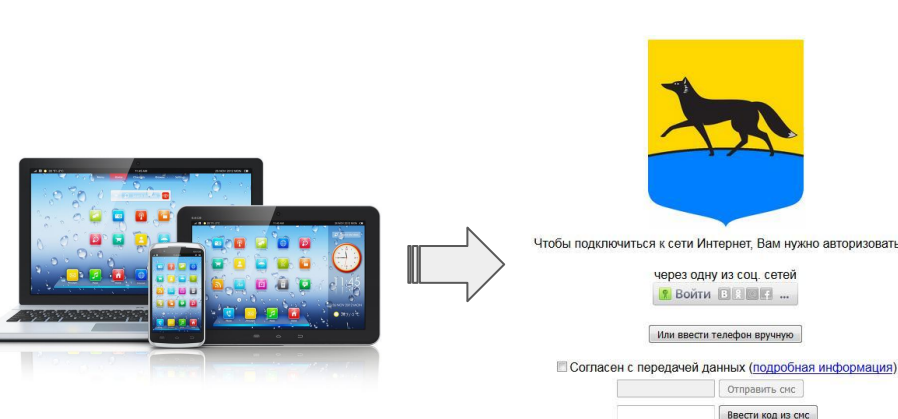

Клиент в зоне WiFi

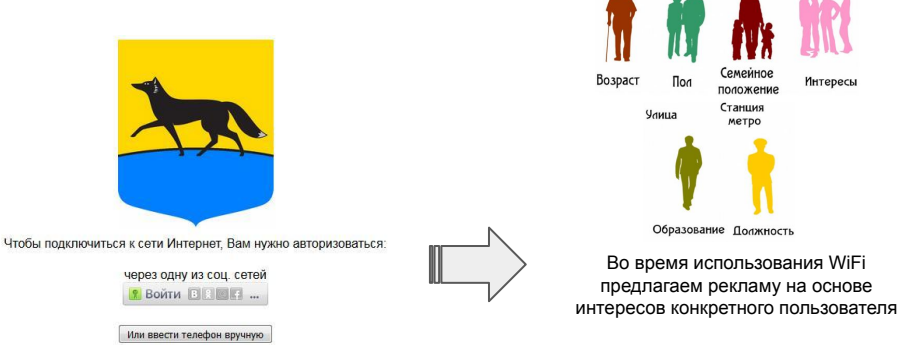

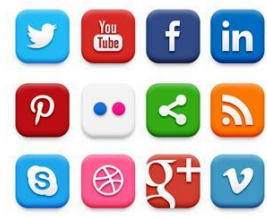

Страна

*<u>Fopog</u>* 

**Интересы** 

Собираем данные пользователей из соц. сетей (пол, возраст, предпочтения…)

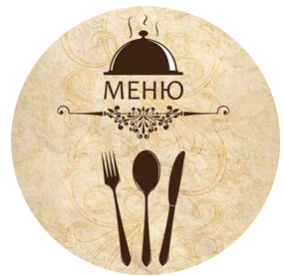

Владелец точки WiFi может предложить услуги своего заведения, клиент подписывается на новости и акции вашего бизнеса, посетить сайт заведения и многое другое...

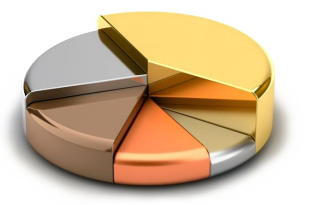

Собираем подробную статистику использования сети, посещения сайтов. Легкая настройка по любому параметру: время подключения и использования WiFi, посещенные сайты...

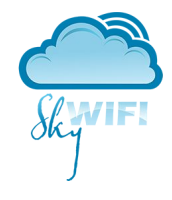

## Авторизация

**Наша система позволяет реализовать идентификацию пользователя** в полном соответствии с Постановлением Правительства РФ №758 и №801: все юридические лица и индивидуальные предприниматели должны производить идентификацию пользователей, пользующихся публичными точками доступа к интернету, а также сдавать отчеты операторам связи.

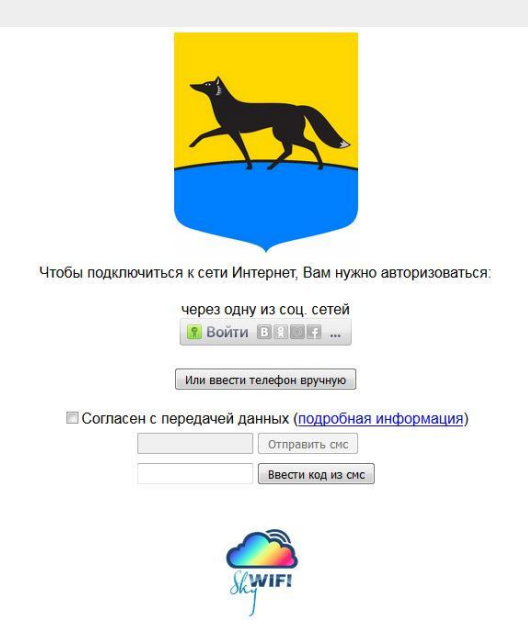

При подключении к сети WiFi пользователь видит заставку, где ему предлагается авторизоваться, иначе доступ к сети не будет предоставлен.

Пользователь вводит свой номер телефона, получает sms с кодом на указанный номер. После чего вводит код в специальное поле. Если код введен верно, то предоставляется доступ в Интернет.

Таким образом, идентификация пользователя происходит по номеру телефона. По указанному номеру телефона можно получить паспортные данные абонента сотовой связи у оператора. Такой метод идентификации полностью соответствует Постановлениям Правительства №758 и №801. При заключении договора на обслуживание, ответственность за исполнение указанных Постановлений будет нести ООО "Леондизайн" и операторы сотовой связи.

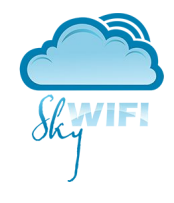

## Монетизация

### Рекламные заставки, баннеры, всплывающие меню.

Для размещения рекламных текстов, баннеров, акций, спец. предложений доступны несколько вариантов:

- ★ Начальная заставка для идентификации. В самом центре заставки можно разместить баннер, рекламный текст, изображение, видео. Пока пользователь вводит свой номер телефона и ждет sms он просматривает данную рекламную позицию.
- ★ Во время просмотра сайтов пользователю периодически показывается полно-экранная рекламная заставка. Здесь также можно разместить любой баннер, рекламный текст… Периодичность появления заставки можно задать в минутах или совсем отключить.
- ★ При просмотре сайтов поверх контента сайта можно отображать всплывающее окно. Время и периодичность появления окна можно задать в минутах или отключить.
- ★ Небольшая иконка поверх контента сайта.

Все рекламные материалы можно редактировать в визуальном редакторе вашего аккаунта.

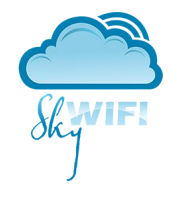

# Статистика

### Сбор и анализ статистики использования сети.

Наша система собирает и хранит следующие данные:

номер телефона

время всех подключений пользователя к сети WiFi

посещенные страницы сайтов

а также (если пользователь авторизовался через соц. сети): ФИО, пол, возраст, фото, email, дата рождения, город и многое другое…

При подключении к сети WiFi пользователь отмечает пункт согласия с использованием и обработкой публичных данных. Таким образом, можно использовать полученные данные для:

анализа аудитории вашего бизнеса (вашего кафе, заправки, торгового центра и т.д.): возрастной и гендерный состав, загруженность и покупательская активность по времени суток и временам года.

рассылка персональных предложений, акций с учетом пола, возраста, интересов пользователя

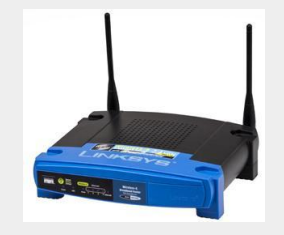

#### **Оборудование WiFi точки доступа**

Для функционирования нашей системы не требуется никакого дополнительного оборудования.

Все настройки производятся на имеющимся у вас маршрутизаторе.

Настройки маршрутизатора производят наши специалисты удаленно.

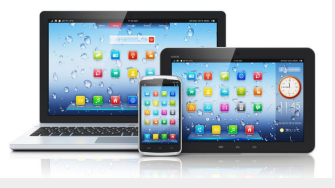

#### **Оборудование пользователей Интернет**

Все заставки и рекламные материалы имеют адаптивный дизайн. Т. е. они будут выглядеть одинаково хорошо на любом устройстве клиента, будь то мобильный телефон, планшет или настольный ПК.

# Оборудование

### и технические требования

### Рекламные материалы. Примеры

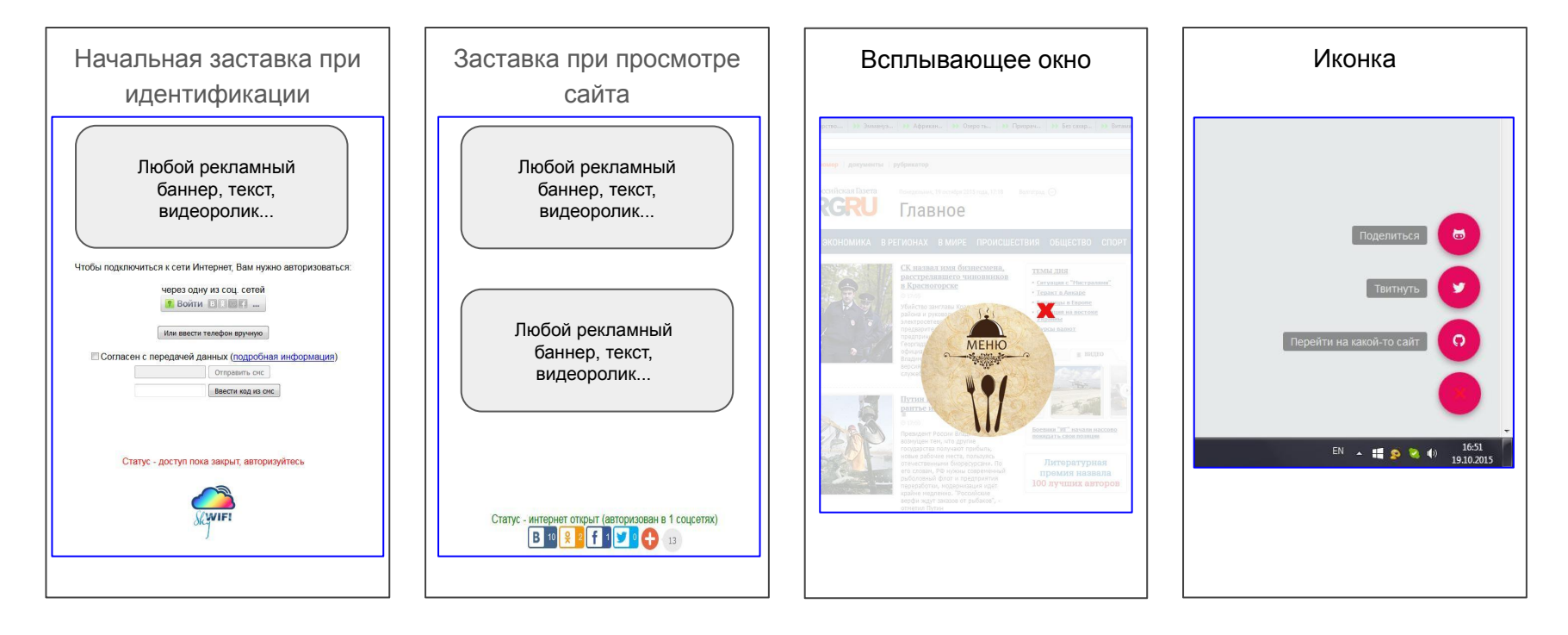

Все рекламные баннеры и тексты редактируются в удобном визуальном редакторе в аккаунте партнера.

## Коммерческое предложение для 1 Точки Доступа

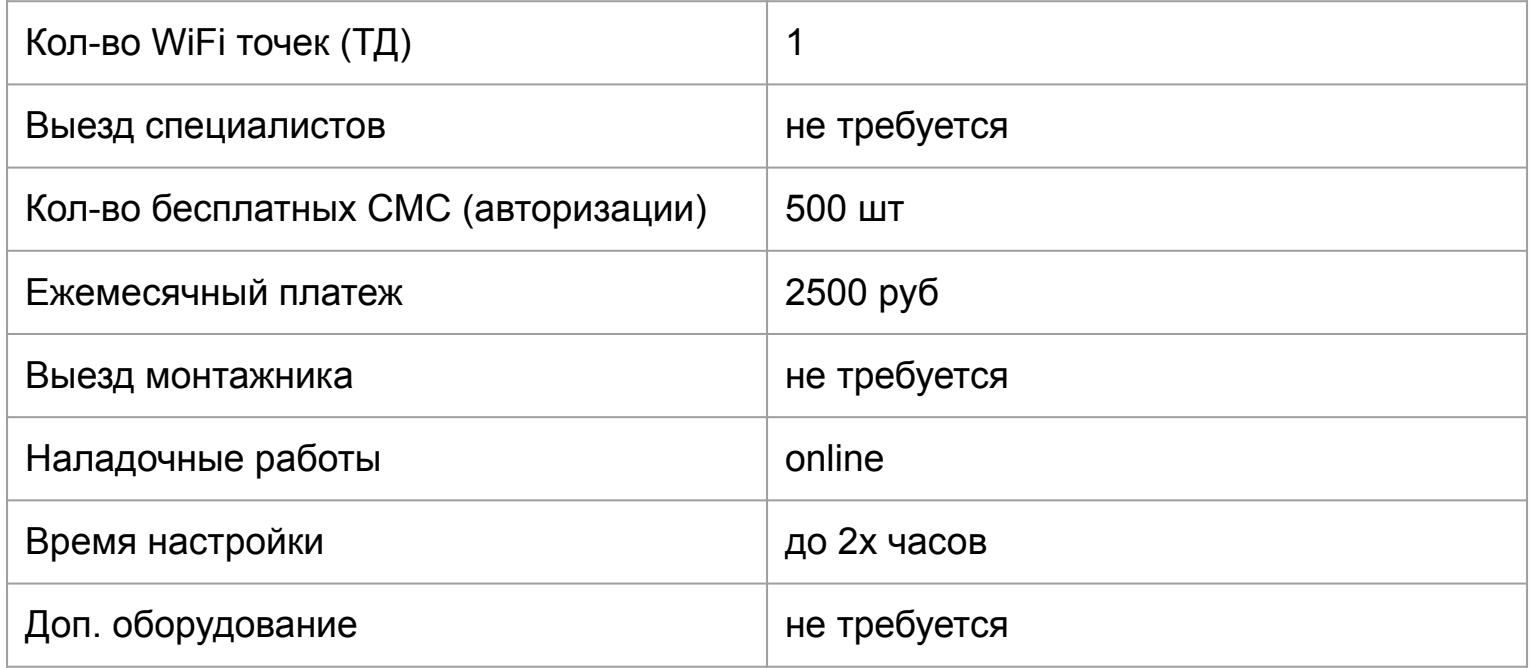

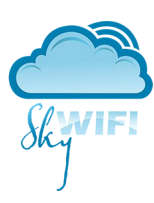

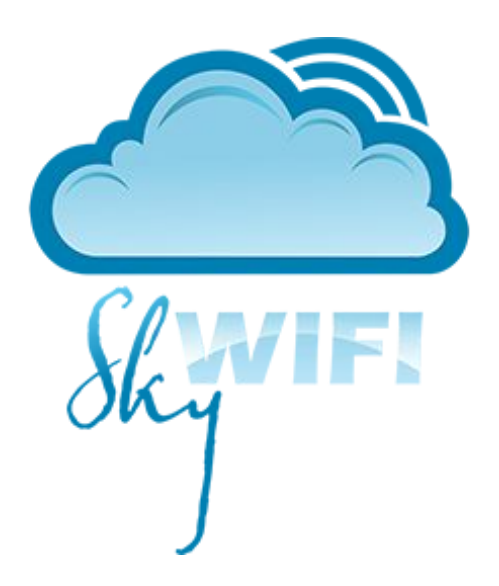

Тел.: +79954044432 email: naserdyukov@gmail.com ООО "Леондизайн", 2015